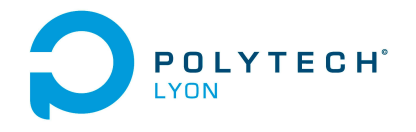

Matériaux 3A MNBmater Automne 2022

Université Claude Bernard (GB) Lyon 1

## Corrigé de l'examen de TD du 07 décembre 2022

## Correction de l'exercice 1.

- (1) Il est naturellement préférable d'utiliser la forme de Newton pour le calcul de l'interpolation, néanmoins, le calcul utilisant la forme de Lagrange est aussi présenté.
	- (a) Chacun des polynômes de Lagrange  $l_i$  (de degré 2) est donné par la formule :

$$
\forall i \in \{0, ..., n\}, \quad l_i(x) = \prod_{\substack{j=0 \ j \neq i}}^{n} \frac{x - x_j}{x_i - x_j}.
$$
\n(1)

On a donc successivement

$$
l_0(x) = \frac{(x-2)(x+1)}{(1-2)(1+1)},
$$
  
\n
$$
l_1(x) = \frac{(x-1)(x+1)}{(2-1)(2+1)},
$$
  
\n
$$
l_2(x) = \frac{(x-1)(x-2)}{(-1-1)(-1-2)}.
$$

soit encore après calculs :

$$
l_0(x) = -1/2x^2 + 1/2x + 1,\t\t(2a)
$$

$$
l_1(x) = 1/3 x^2 - 1/3,
$$
\n(2b)

$$
l_2(x) = 1/6 x^2 - 1/2 x + 1/3. \tag{2c}
$$

Ensuite, le polynôme interpolateur de degré 2,  $\Pi_2(g)$ , est donné par la formule :

<span id="page-0-1"></span>
$$
\Pi_2(g)(x) = \sum_{i=0}^n g(x_i) l_i(x).
$$
\n(3)

Ici, on a donc :

$$
\Pi_2(g)(x) = g(x_0)l_0(x) + g(x_1)l_1(x) + g(x_2)l_2(x).
$$

Après calculs, il vient :

<span id="page-0-0"></span>
$$
\Pi_2(g)(x) = -2/3x^2 + x + 8/3.
$$
\n(4)

(b)

Pour calculer le polynôme sous la forme de Newton, on détermine tout d'abord les différences divisées  $g[x_i,...,x_{i+k}]$  données dans le tableau [1.](#page-1-0) Ensuite, on n'utilise plus que les différences divisées qui sont encadrées et le polynôme interpolateur est donné par la formule :

$$
\Pi_2(g)(x) = \sum_{i=0}^n g[x_0, ..., x_i](x - x_0)...(x - x_{i-1}).
$$
\n(5)

Ici, on a donc :

$$
\Pi_2(g)(x) = g[x_0] + g[x_0, x_1](x - x_0) + g[x_0, x_1, x_2](x - x_0)(x - x_1).
$$

$$
\begin{array}{c|c|c}\nx_i \n\hline\nx_0 = 1 & 3 & \\
x_1 = 2 & 2 & \\
x_2 = -1 & 1\n\end{array}\n\begin{array}{c|c}\n1 & 2 \\
\hline\n-1 & \\
1/3 & -2/3 \\
\hline\n\end{array}
$$

<span id="page-1-0"></span>Table 1. Différences divisées de g.

On a successivement

$$
x - x_0 = x - 1,
$$
  
\n
$$
(x - x_0)(x - x_1) = x^2 - 3x + 2.
$$

Après calculs, on retrouve donc bien le polynôme déterminé par la méthode de Lagrange (voir équation [\(4\)](#page-0-0)).

(2) Pour  $\alpha = 3/2$ , on obtient alors :

$$
\Pi_2(g)(\alpha) = 8/3 \approx 2.666667,
$$

ce qui constitue une valeur approchée de  $g(\alpha)$ .

## Correction de l'exercice 2.

(1) (a) En utilisant le tableau 3.2 du polycopié de cours, on détermine la valeur approchée avec la méthode élémentaire du trapèze :

$$
I^T = \frac{1}{4096} \pi^5 \sqrt{2}
$$
 (6)

soit

$$
I^T = 0.10565849330481.\t(7)
$$

(b) On note

<span id="page-1-1"></span>
$$
a = 0, \quad b = 1/4\pi. \tag{8}
$$

Le tableau 3.3 du polycopié de cours fournit l'expression de l'erreur commise avec la méthode élémentaire du trapèze :

$$
\mathcal{E}^T = -\frac{(b-a)^3}{12} f''(\eta),\tag{9}
$$

où  $\eta$  appartient à  $]a, b[$ . On vérifie que  $f$  est bien de classe  $\mathcal{C}^2$ . On majore la valeur absolue de  $f''(\eta)$ , par le maximum de la valeur absolue de la dérivée correspondant et la majoration de l'erreur commise est donc donnée par

$$
\mathcal{E}^T \le \frac{(b-a)^3}{12} M_2 \tag{10}
$$

Grâce à [\(8\)](#page-1-1) et et aux valeurs de l'énoncé [\(3\)](#page-0-1), on déduit donc la majoration de l'erreur commise suivante :

<span id="page-1-2"></span>
$$
\mathcal{E}^T \le 0.3110997236. \tag{11}
$$

Polytech Automne 2022 MNBmater : Corrigé de l'examen de TD du 07 décembre 2022 Jérôme Bastien

(c) (i) On obtient

$$
I = 24 + 3/8\sqrt{2}\pi^2 - 3\sqrt{2}\pi - 12\sqrt{2} - \frac{1}{512}\sqrt{2}\pi^4 + 1/32\sqrt{2}\pi^3,
$$
 (12a)

soit encore

$$
I = 0.0361762242004.\t(12b)
$$

(ii) L'erreur réelle commise est égale à

 $|I<sup>T</sup> - I| = |0.0361762242004 - 0.1056584933048| = 0.0694822691044$ 

qui est inférieure à celle donnée par [\(11\)](#page-1-2).

(2) (a) En utilisant le tableau 3.4 du polycopié de cours, on détermine la valeur approchée avec la méthode composite des trapèzes avec N = 3 :

$$
I_3^T = 1/24 \pi \left( \frac{1}{512} \sqrt{2} \pi^4 + \frac{1}{10368} \pi^4 \sin \left( \frac{1}{12} \pi \right) + \frac{1}{1296} \pi^4 \right)
$$
 (13)

soit

$$
I_3^T = 0.04537639559846.\t(14)
$$

(b) On note maintenant

$$
A = 0, \quad B = 1/4\pi. \tag{15}
$$

Le tableau 3.5 du polycopié de cours fournit l'expression de l'erreur commise avec la méthode composite des trapèzes :

$$
\mathcal{E}_3^T = -h^2 \frac{B - A}{12} f''(\eta),\tag{16}
$$

où  $\eta$  appartient à [A, B] et

<span id="page-2-2"></span>
$$
h = \frac{B - A}{N},\tag{17}
$$

soit

$$
{\rm et\,\, donc}
$$

$$
h = 0.2617993877991.\t(18)
$$

On peut donc écrire

<span id="page-2-1"></span>
$$
\left|\mathcal{E}_3^T\right| \le h^2 \frac{B-A}{12} M_2. \tag{19}
$$

En utilisant de nouveau les valeurs de l'énoncé [\(3\)](#page-0-1), on déduit donc la majoration de l'erreur commise suivante :

 $\frac{1}{3}$ ,

<span id="page-2-0"></span>
$$
\mathcal{E}_3^T \le 3.456663 \, 10^{-2}.\tag{20}
$$

(c) L'erreur réelle commise est égale à

$$
|I_3^T - I| = |0.0361762242004 - 0.0453763955985| = 9.20017010^{-3}
$$

 $h = \frac{(1/4 \pi) - (0)}{2}$ 

qui est inférieure à celle donnée par [\(20\)](#page-2-0).

## (3) Pour que

$$
\left|\mathcal{E}_3^T\right| \leq \varepsilon,
$$

il suffit, d'après [\(19\)](#page-2-1) que l'on ait :

$$
h^2 \frac{B - A}{12} M_2 \le \varepsilon,
$$

soit, d'après [\(17\)](#page-2-2),

$$
\left(\frac{B-A}{N}\right)^2 \frac{B-A}{12} M_2 \le \varepsilon,
$$

Polytech Automne 2022 MNBmater : Corrigé de l'examen de TD du 07 décembre 2022 Jérôme Bastien

soit encore

et donc

$$
\frac{(B-A)^3}{12\varepsilon}M_2 \le N^2,
$$
  

$$
N \ge \sqrt{\frac{M_2(B-A)^3}{12\varepsilon}}.
$$
  

$$
N = \left\lceil \sqrt{\frac{M_2(B-A)^3}{12\varepsilon}} \right\rceil.
$$
 (21)

où pour tout réel X,

Il suffit donc de prendre

 $\lceil X \rceil$  est le plus petit entier supérieur ou égal à  $X.$ 

Numériquement, on a donc en utilisant de nouveau les valeurs de l'énoncé [\(3\)](#page-0-1),

$$
N = 5578.\t(22)
$$

 $\it{Remark 1.}$  Avec cette valeur de  $N,$  on a

 $\mathcal{E}_{5578}^T = 0.036176226908846,$ 

et l'erreur réelle

$$
\left| \mathcal{E}_{5578}^T - I \right| = 2.7084087 10^{-9},
$$

quantité qui est inférieure à  $\varepsilon$  donné par l'équation [\(4\)](#page-0-0) de l'énoncé.